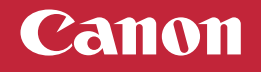

## **Setup Instructions**

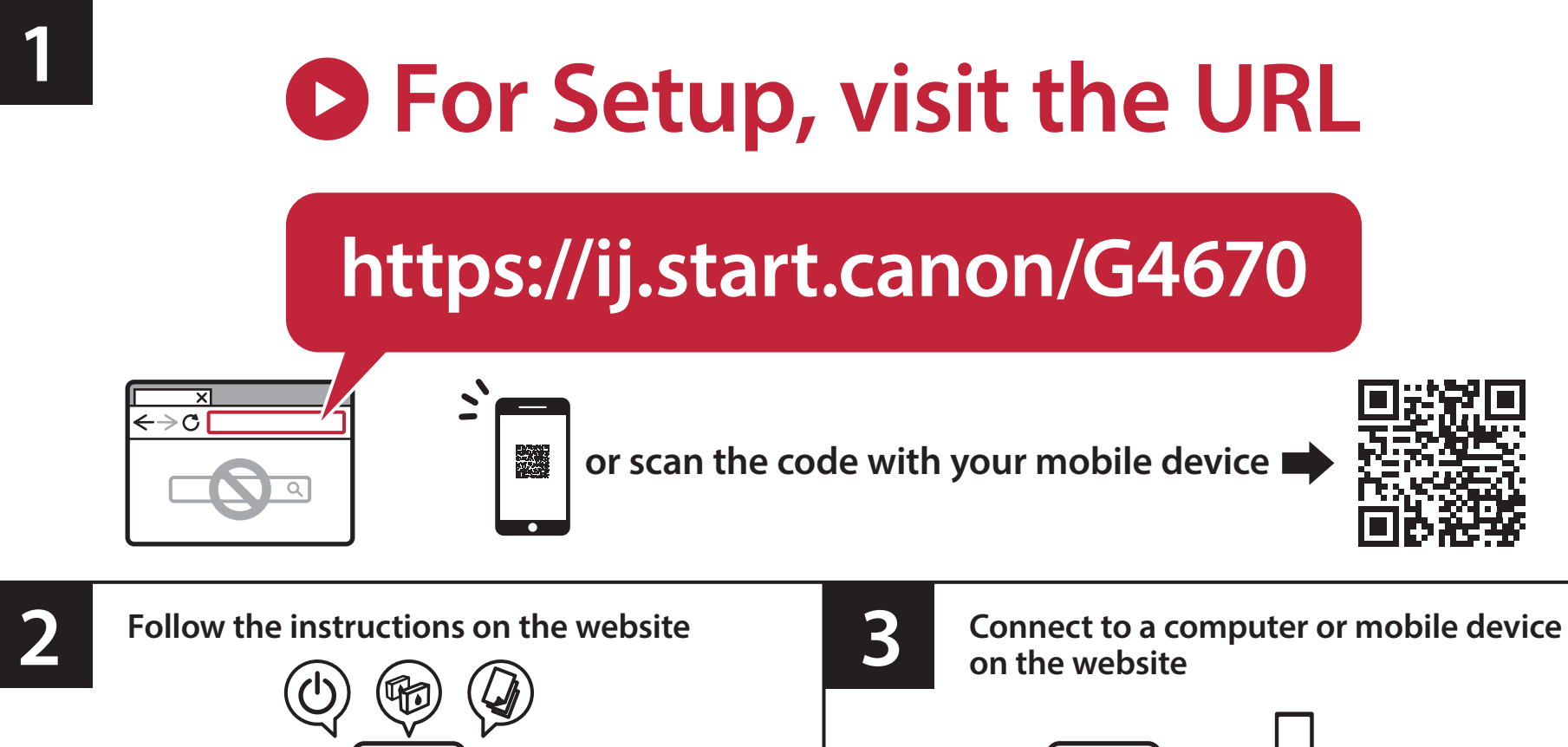

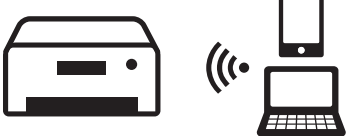

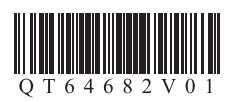